## **Solutions 0**

**1**

(a) 
$$
z_1 = \frac{\cos 4\theta - 4 - i \sin 4\theta}{5 - 4 \cos 2\theta}
$$
, (b)  $z_2 = -\frac{3 + i}{2}$ , (c)  $z_3 = (e^{i\pi/3})^{2016} = 1$ .

2 (*a*) A particular solution is  $y = \frac{1}{2}e^x$ . The homogeneous solution is  $A \sin x + B \cos x$ . Hence the full solution is

$$
y = A\sin x + B\cos x + \frac{1}{2}e^x.
$$

Plugging in the boundary conditions,

$$
y = -\frac{1}{2}\sin x - \frac{1}{2}\cos x + \frac{1}{2}e^{x}.
$$

*(b)* We find the integrating factor e−*<sup>x</sup>* <sup>3</sup>/3, so after some algebra and applying the boundary condition,

$$
y = e^{x^3/3} \int_0^x e^{-t^3/3} \sin t \, dt.
$$

(*c*) We have  $yy'' + y'^2 = (yy')'$ , so  $yy' = 2x + A$ . Integrate again, giving  $\frac{1}{2}y^2 = x^2 +$  $Ax + B$ . The boundary conditions lead to  $A = B = 0$ , so the solution appears to be  $y =$  $\pm \sqrt{2}x$ . However, these boundary conditions are inconsistent with the original differential equation, so there is no solution. It is worth investigating which boundary conditions are acceptable.

*(d)* We separate variables with  $(1 + y) dy = dx$ . Hence  $y + \frac{1}{2}y^2 = x + A$ . Applying the boundary condition gives  $A = 0$ . Hence  $y + \frac{1}{2}y^2 = x$ , which can be solved to give  $y = -1 \pm \sqrt{1 + 2x}$ . We need the plus sign to satisfy the boundary condition, so  $y =$  $-1 + \sqrt{1 + 2x}$ 

**3** Solving det( $A - \lambda I$ ) = 0 gives a repeated root  $\lambda_1 = \lambda_2 = 1$ . There is only one eigenvector:  $[0, 1]^T$ .

**4** The function  $x^{-1}$  has a singularity at  $x = 0$ , but tanh  $x = x - x^3/3 + ...$  for small *x*, so  $\lim_{x\to 0} (x^{-1} \tanh x) = 1$ . See Figure 1.

**5** Use Euler's formula:

$$
\sin 4x = \text{Im} (e^{4ix}) = \text{Im} [(\cos x + i \sin x)^4] = 4 \sin x \cos^3 x - 4 \sin^3 x \cos x.
$$

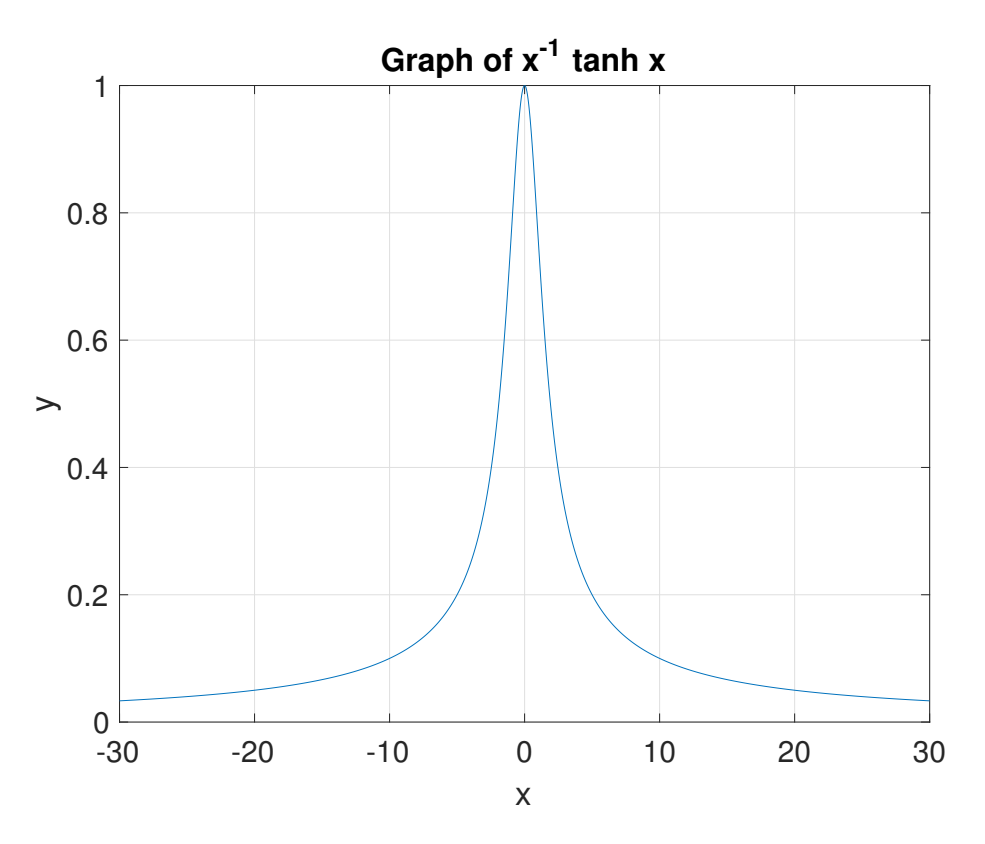

Figure 1: Problem 4.

**6** Substitute in  $\lambda g(\lambda x)$  into the equation. This gives

$$
\lambda^4 g''' + (\lambda g)(\lambda^3 g'') = \lambda^4 (g''' + gg'') = 0
$$

so the equation is satisfied. Solve the IVP with  $f(0) = f'(0) = 0$ ,  $f''(0) = 1$ . For large *x*, this has  $f' \to \mu$ . Now  $f' = \lambda^2 g' = \lambda^2$ , where *g* is the solution with  $g' \to 1$  for large *x*. Hence  $\lambda = \mu^{-1/2}$  and  $g''(0) = \lambda^3$ .

The following Matlab code carries out this procedure (the warning is harmless):

```
format long
options = odeset('RelTol',eps,'AbsTol',eps);
f0 = \mathcal{Q}(t, y) [y(2) ; y(3) ; -y(1)*y(3)];
[x, f] = ode45(f0, [0 10], [0 0 1], options);1 = sqrt(1/f(end,2)); g0pp = 1^3
```
Running this gives  $f''(0) = 0.469599988361012$ .